$\&$ (as a contract of  $\mathcal{A}$ 

Using Moodle for Course Improvement:Case Study Report on 'Kids' English & Storytelling'

Yoko KODAMA, Kriss LANGE

oodle FD Fuculty Development

 $\&$  $(Moodle)$ 

. はじめに

)

. 授業の概要(内容と目標など)

るソフトウェアである(http://docs.moodle.org/ja

 $\infty$ 

生は37名であった。 使用教室は一般講義室で、教室

CD MD

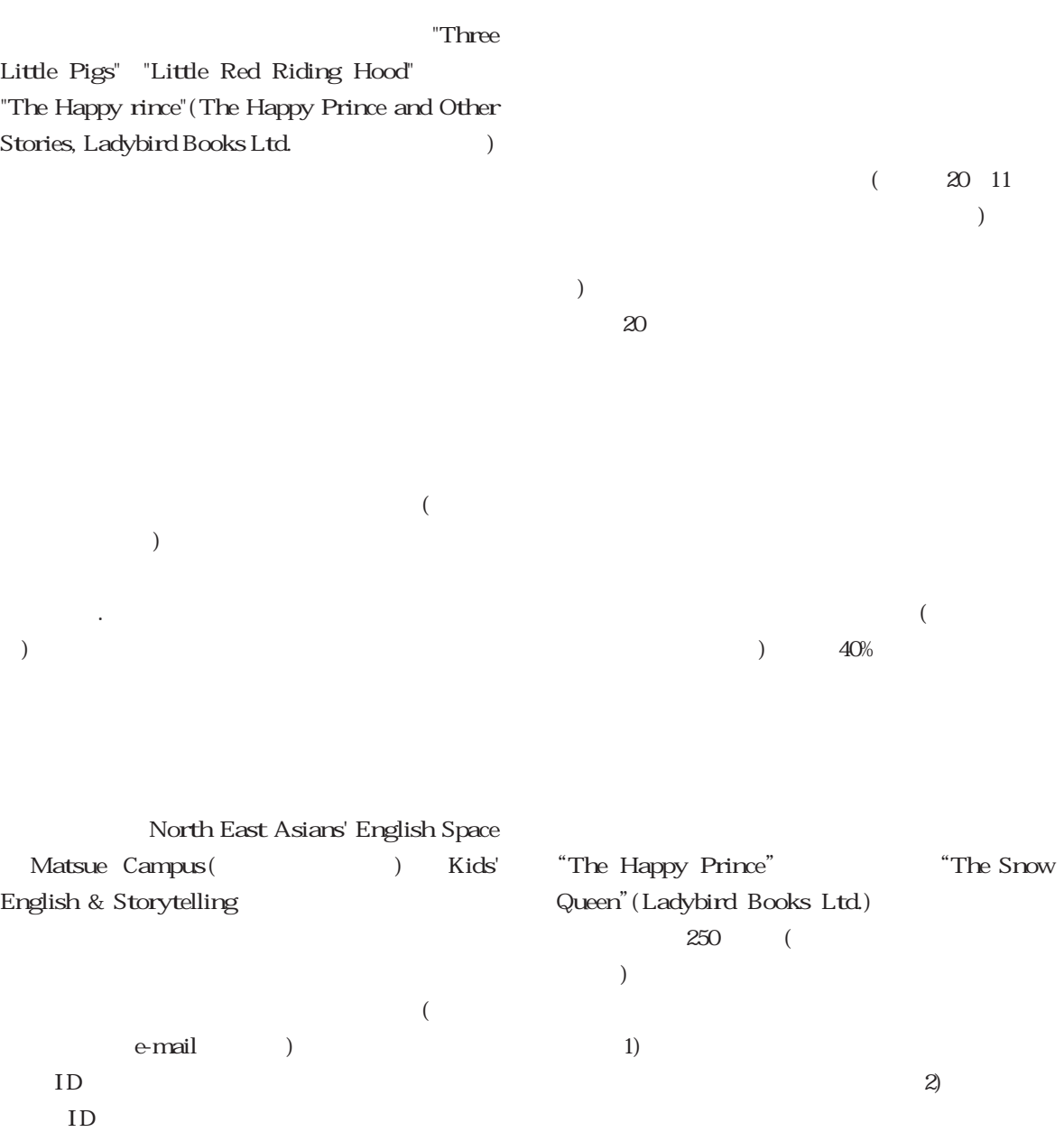

(Enrolment key)

 $\overline{4}$ )

 $\overline{3}$ 

## (a)  $(\text{http://ms.u-shimane.ac.jp/moolle/})$

 $\overline{a}$ 

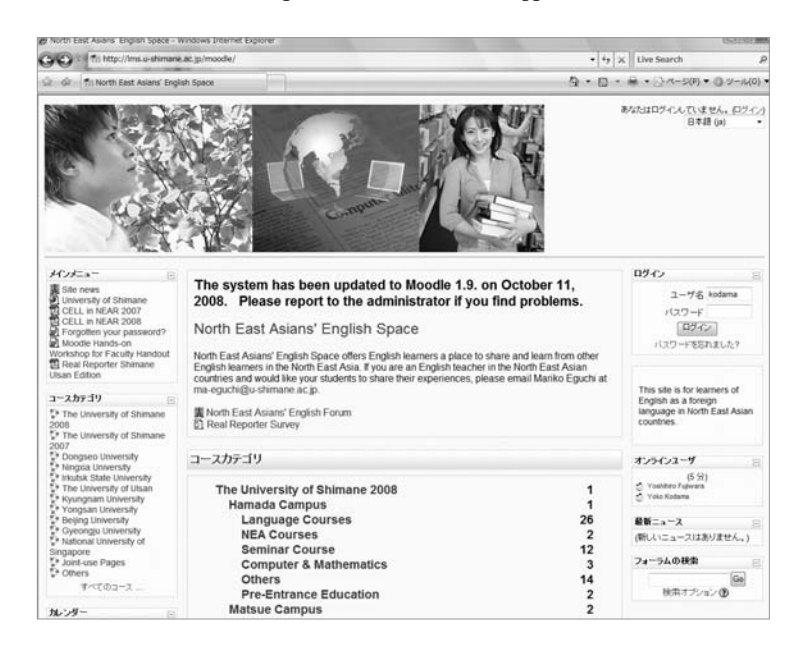

 $($ 

 $($ 

 $(2)$  $(2)$ 

 $\mathcal{A}(3)$  "Matsue Campus" ( $\mathcal{A}(3)$ "Kid's English and Storytelling (Kodama and Lange)

 $(4)$ 

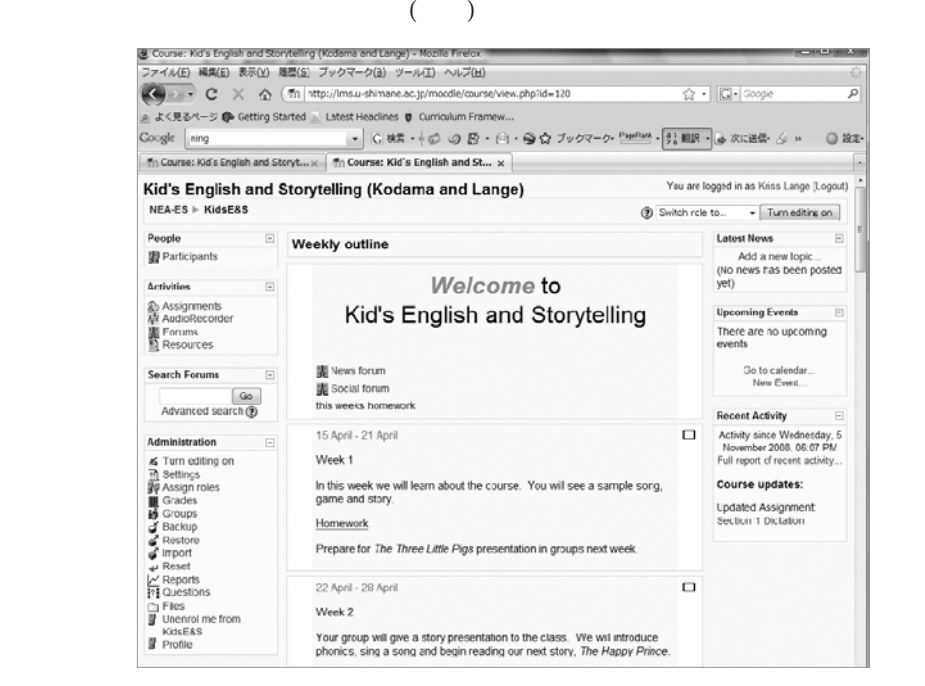

) we have  $\lambda$ 

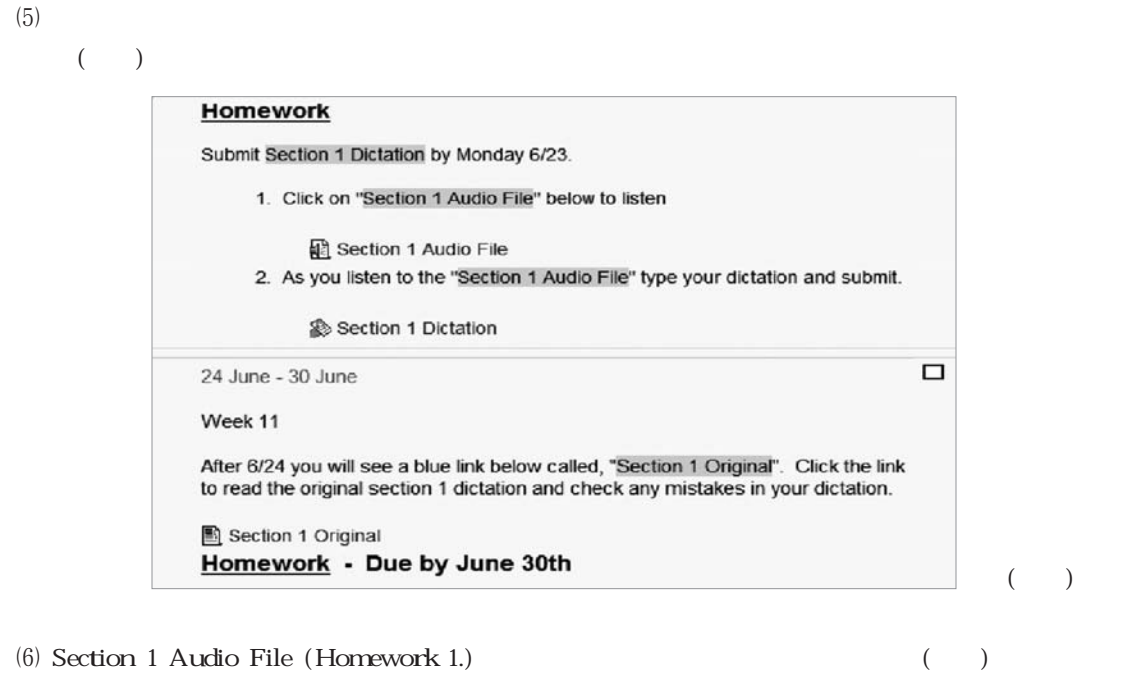

 $(6)$ 

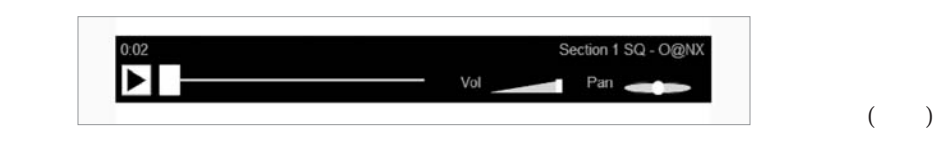

2.)  $($ 

 $(7)$  Section 1 Dictation (Homework

 $(\hspace{7mm})$ 

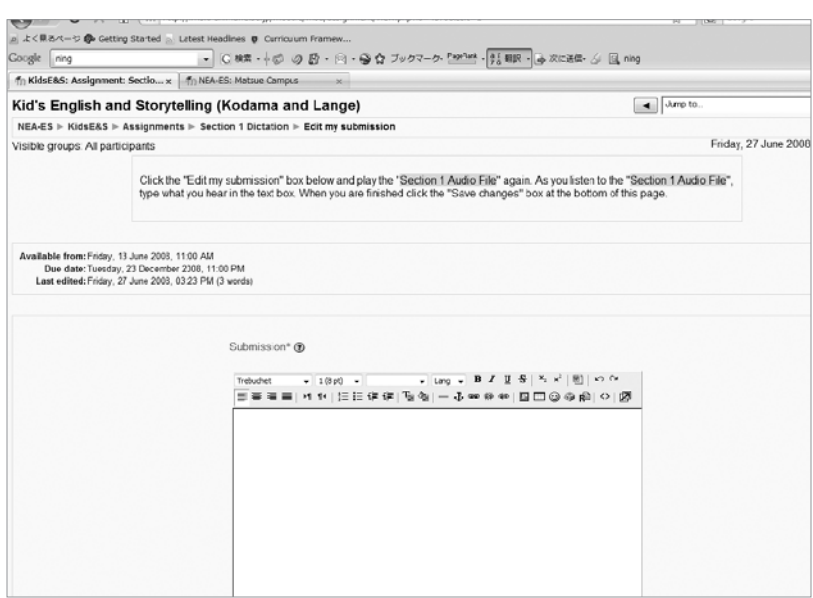

 $\sim$  18) and  $\sim$  18) and  $\sim$  18) and  $\sim$  18) and  $\sim$  18) and  $\sim$  18) and  $\sim$  18) and  $\sim$  18) and  $\sim$  18) and  $\sim$  18) and  $\sim$  18) and  $\sim$  18) and  $\sim$  18) and  $\sim$  18) and  $\sim$  18) and  $\sim$  18) and  $\sim$  18) and

ニ<br>
<u>I</u>Section 1 Original(2008)

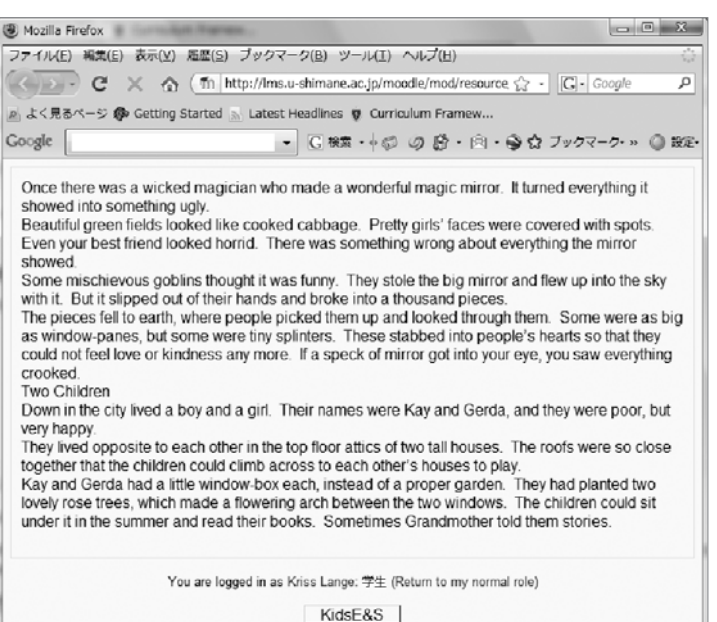

 $(9)$  $\left(9\right)$ 

## クレージ このオーディオファイル このオーディオファイル このオーディオファイル このオーディオファイル このオーディオファイル このオーディオファイル このオーディオファイル このオーディオファイル このオーディオファイル このオーディオファイル このオーディオファイル こうしゅう をびしムードルのサイトに する( )

 $(\hspace{7mm})$ 

 $(\hspace{7mm})$ 

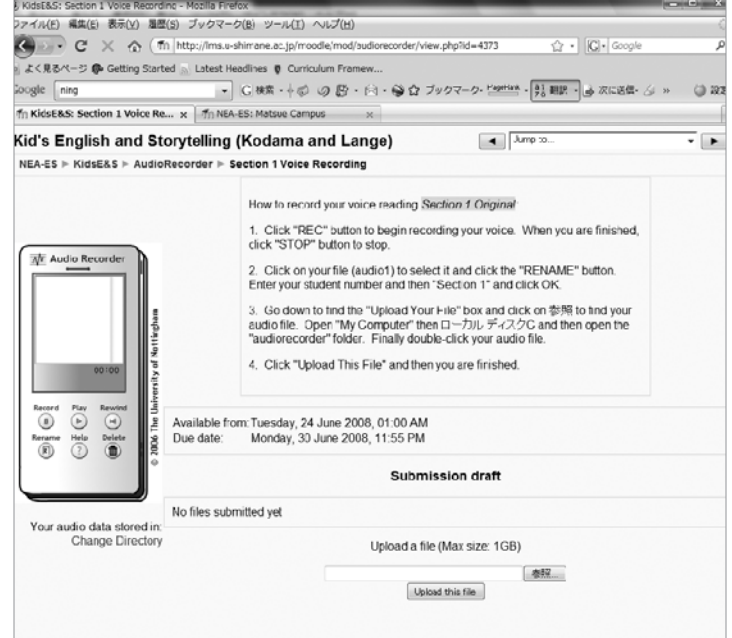

 $\overline{47}$ 

## (exercity of the Section of Activities<sup>"</sup> designments"

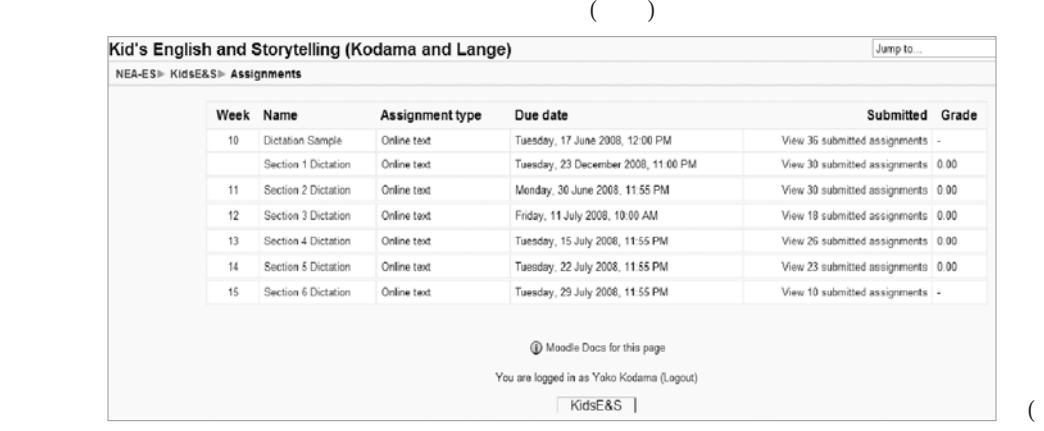

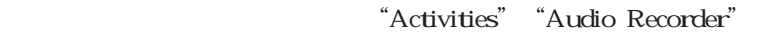

 $($ )  $"View # submitted audio files"$ 

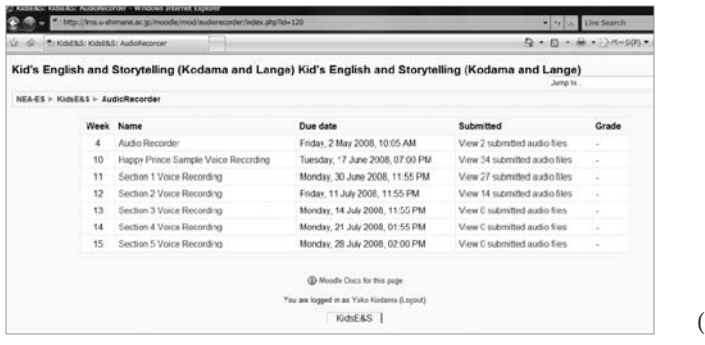

 $(11)$ 

 $)$  27 (12) 14

 $21$ 

Section (241 words, 2: 01)30 Section (297words, 2:20)30 Section (197 words, 1:30)18 Section (264 words, 2: 05) 26 Section (303words, 2:57) 23 Section

 $50<sub>50</sub>$ 

$$
62 \qquad \qquad 70 \qquad \qquad 81
$$

 $\big)$ 

 $\big)$ 

 $\big)$ 

 $\overline{30}$  $90$ 学生が約4.5割、80%以上が約2割、70%以上が約1 50 2.5 )  $\overline{)}$  $($  10 14 20 率70%、一部割愛) 問1のログインに関しては「やや難しい」と答えた 46 33 れほど問題は無かったと考える。 ディクテーション  $\frac{38}{ }$  $58$ て不慣れで難しかったようだ。 レコーディングに関  $($ 利点・いつでも宿題をチェックでき、時間がある **ここ**  $($  and  $)$  $($   $)$  $\overline{49}$ 

 $10$  ,

 $10$ 

 $\overline{a}$ 

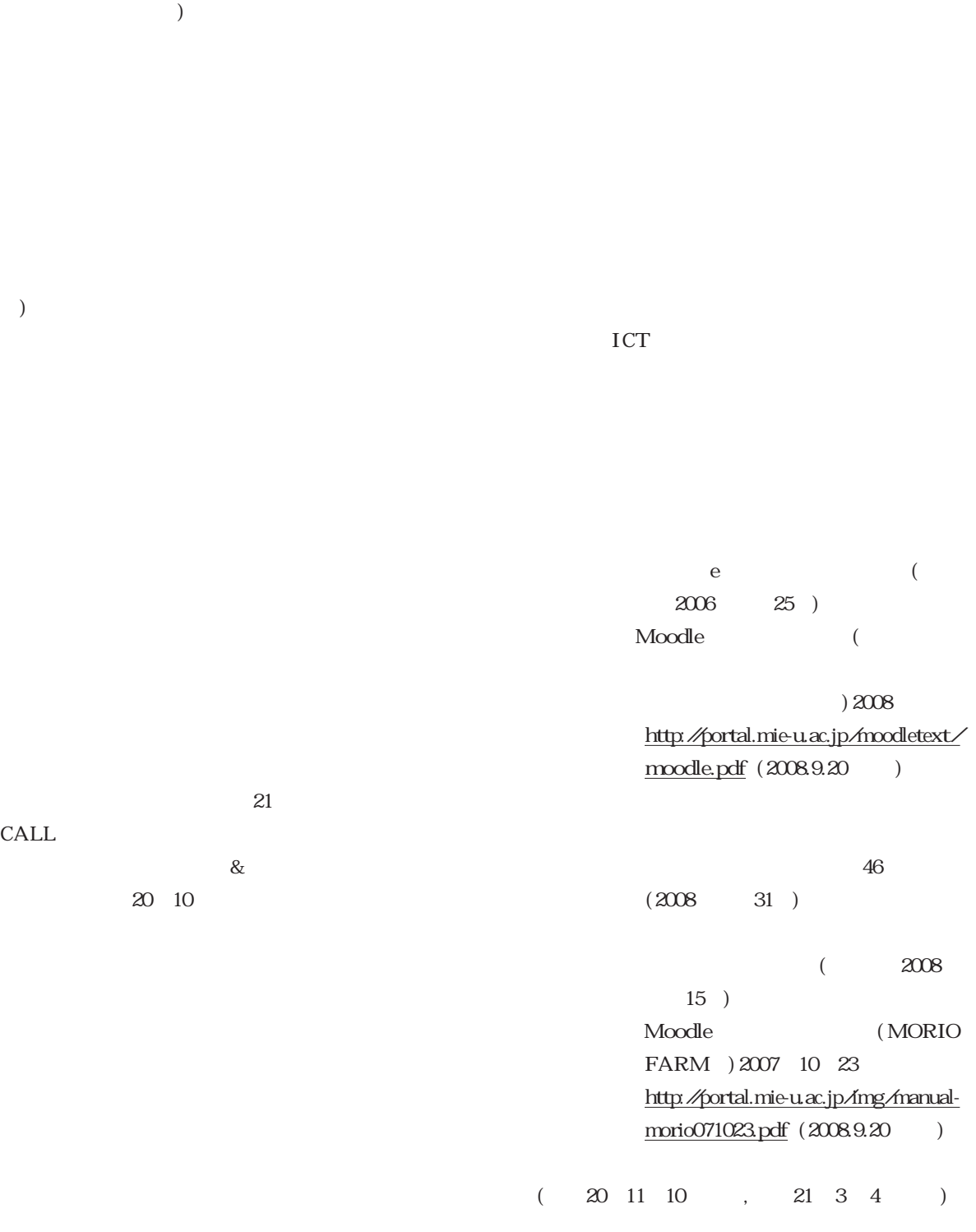